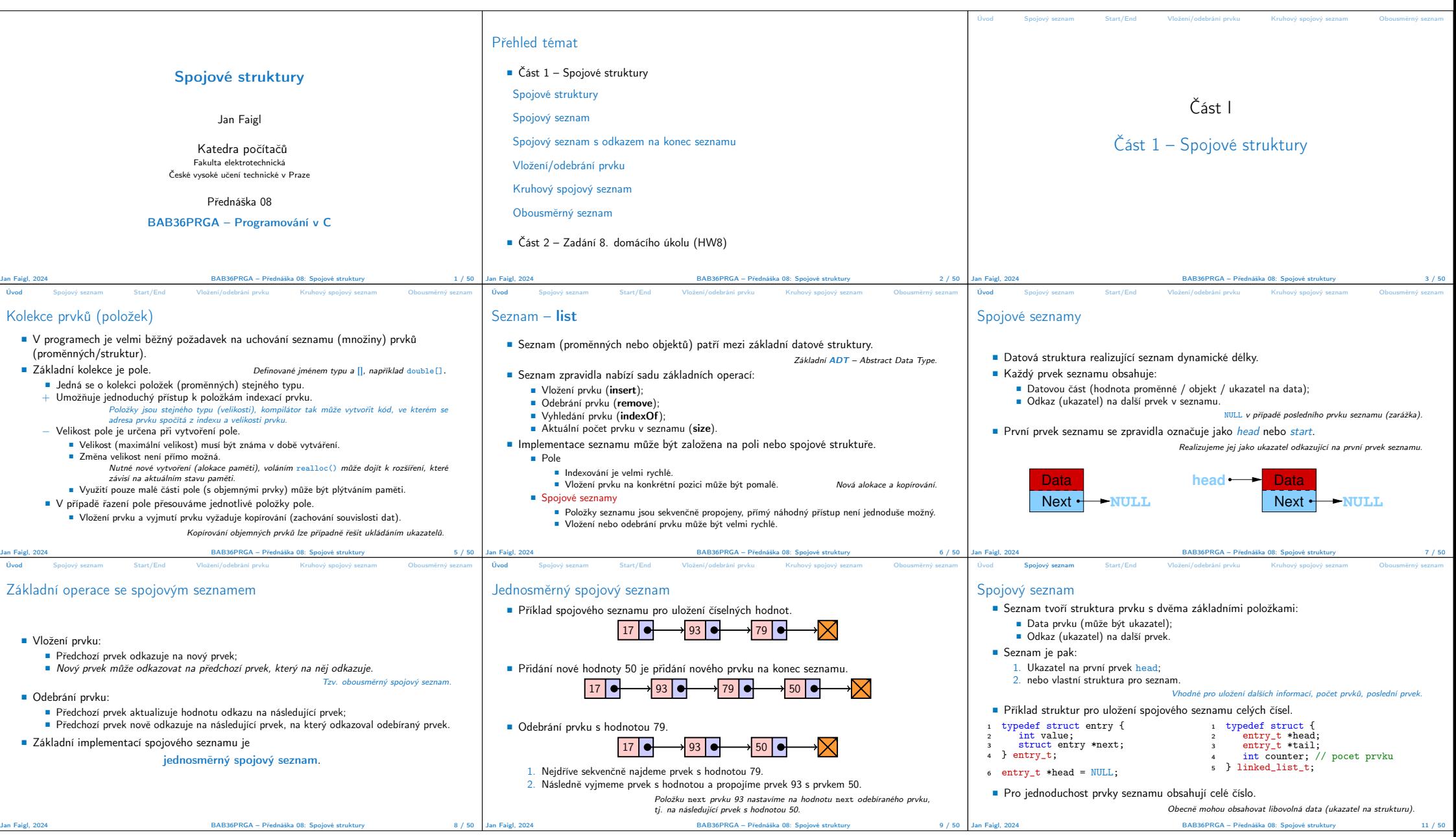

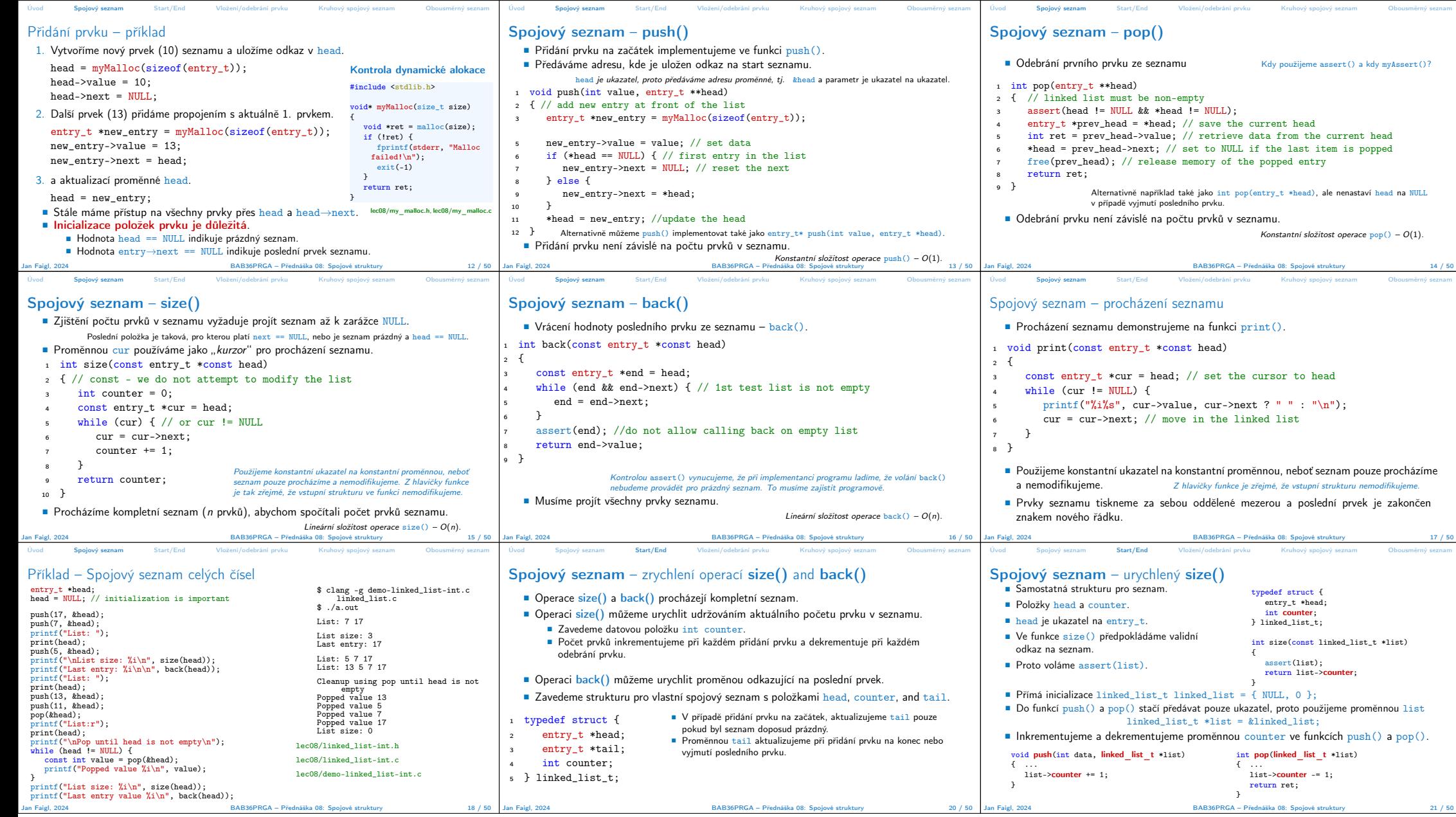

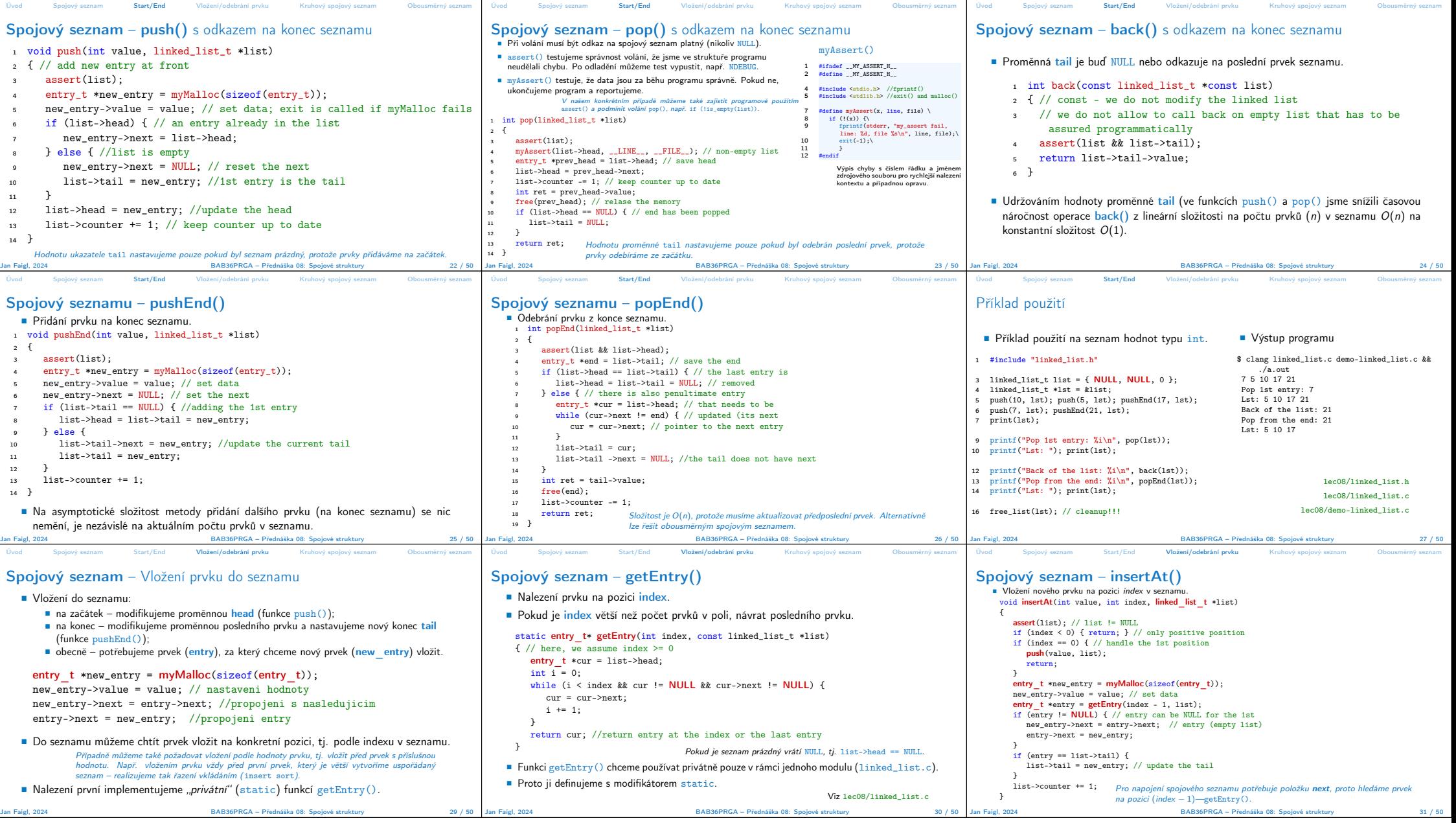

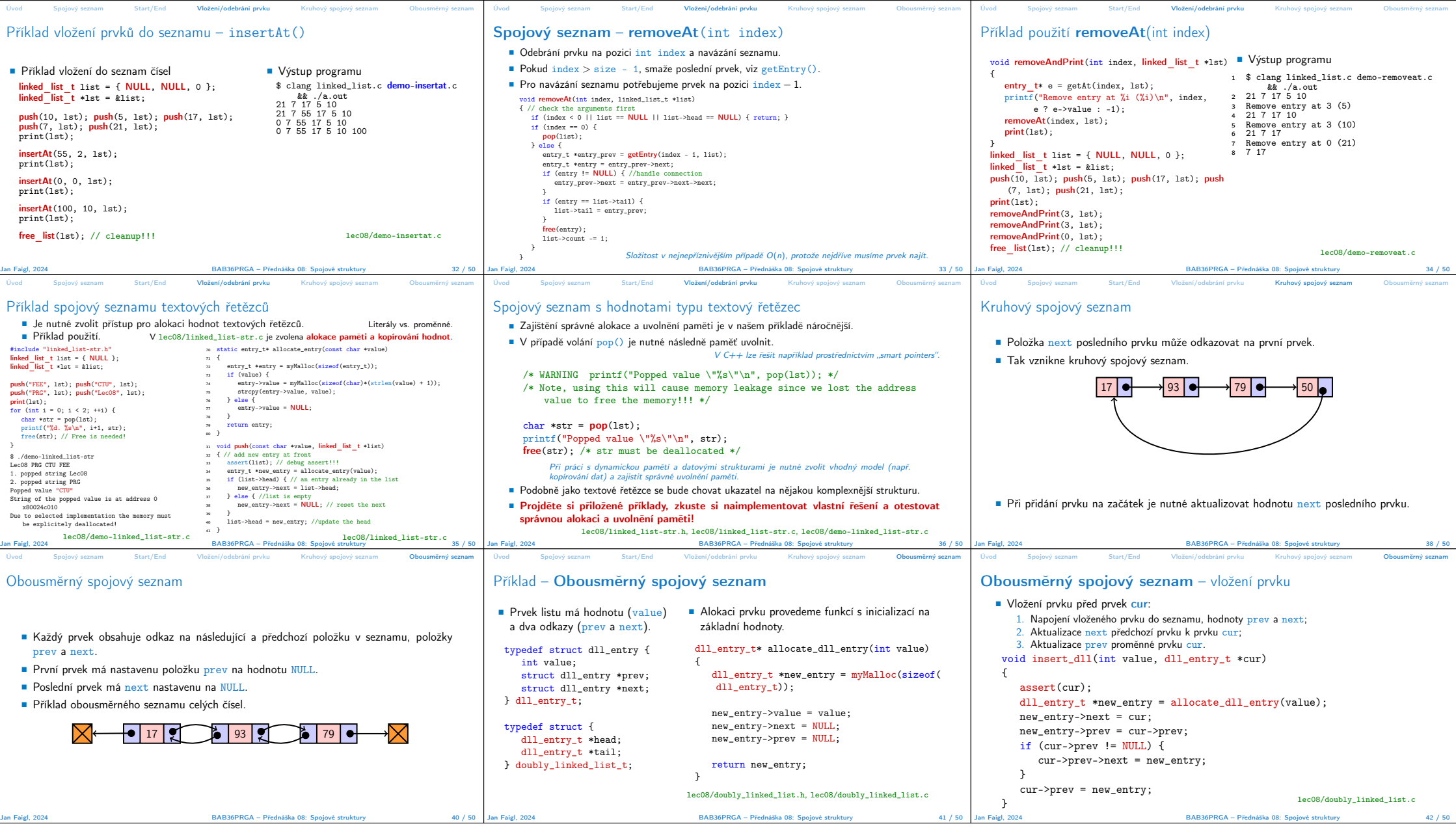

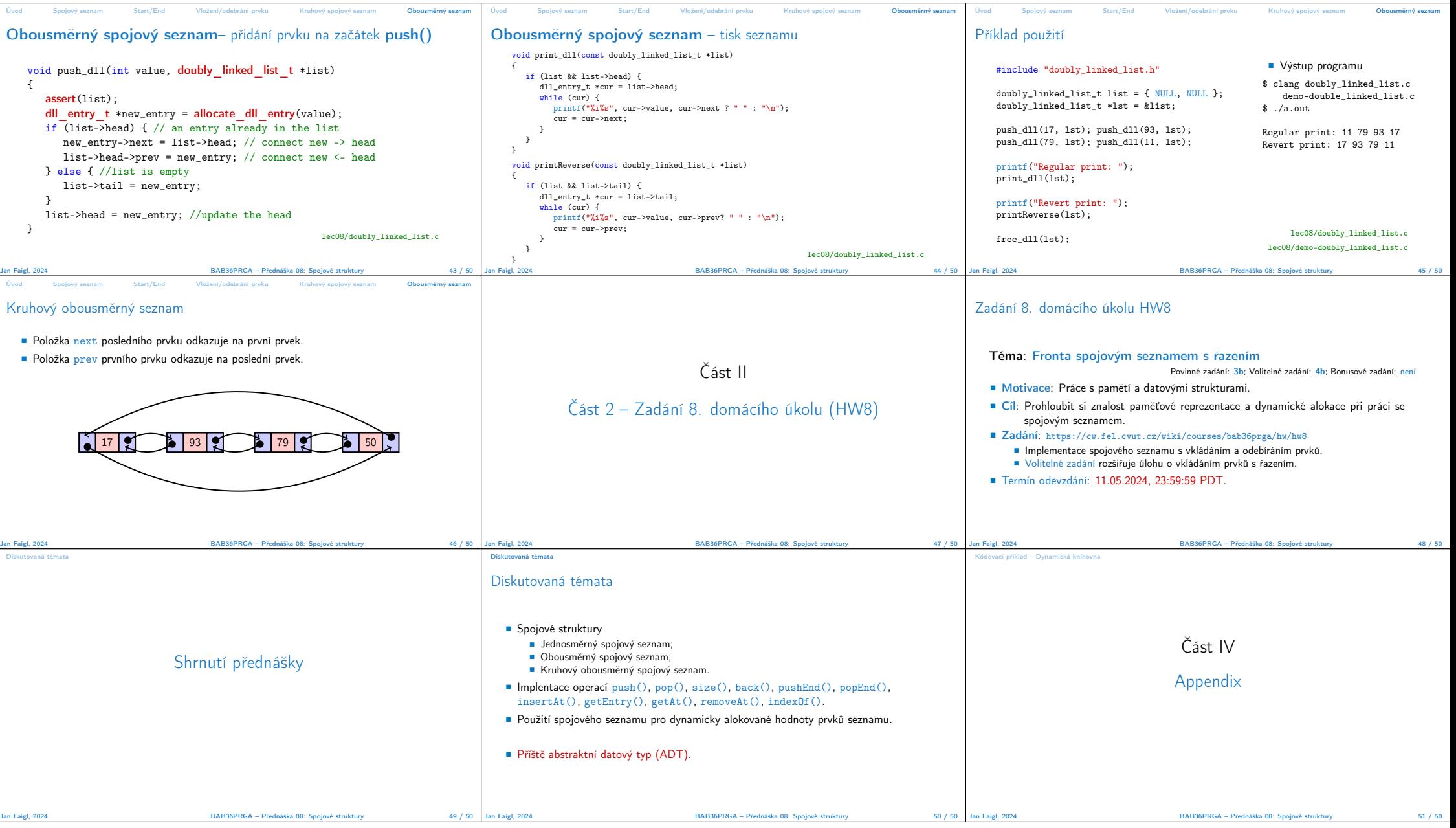

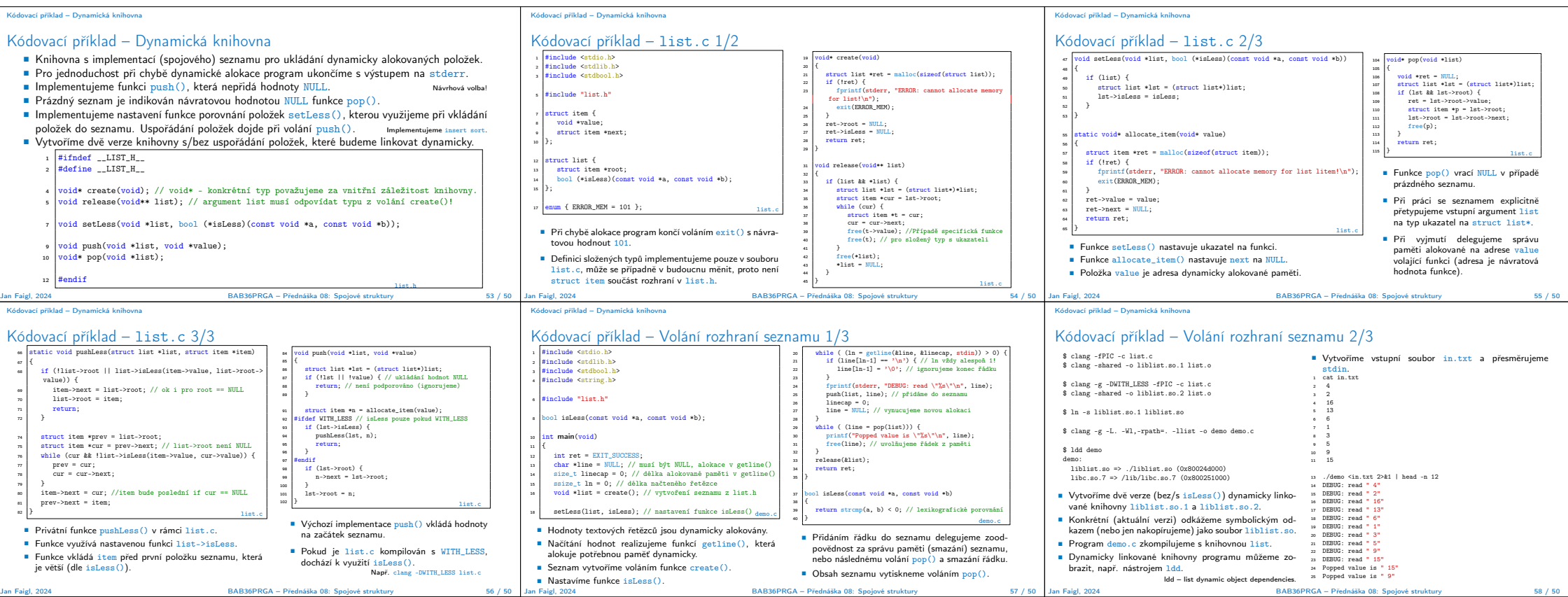

Kódovací příklad – Dynamická knihovna

## Kódovací příklad – Volání rozhraní seznamu 3/3

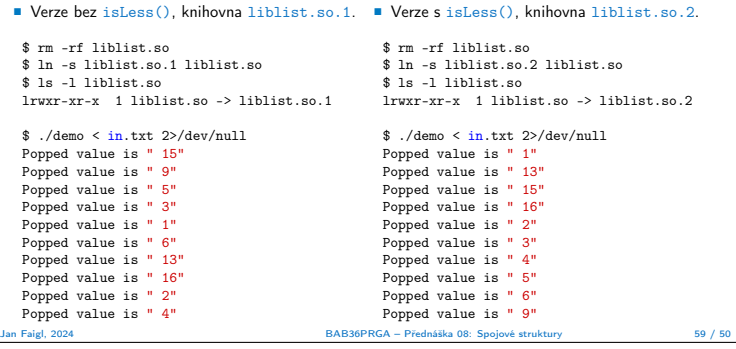